## Calculate Linux - Bug # 860: Đ**̃ Đ½Ñ•Ñ,аллÑ•Ñ,Đ¾Ñ€ Calculate Linux 15.12** Đ½Đμ РаĐμÑ, Đ¿Ñ€Đ¾Đ

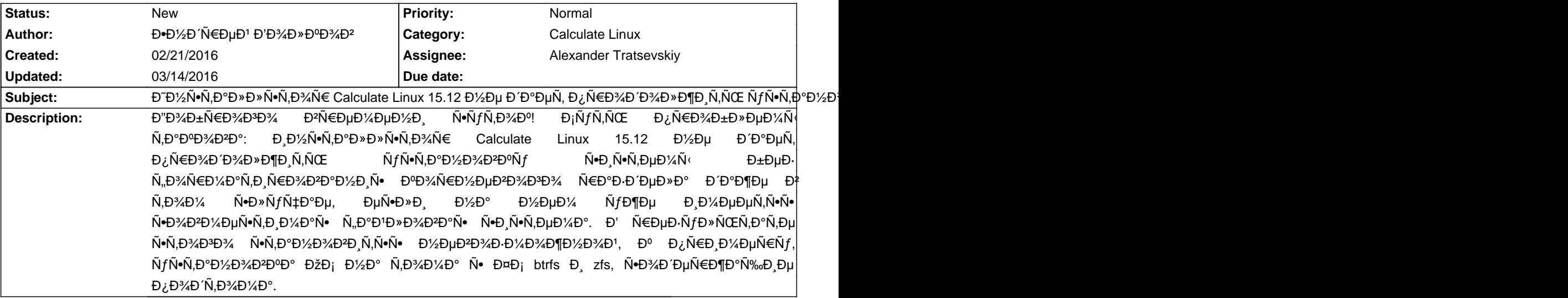

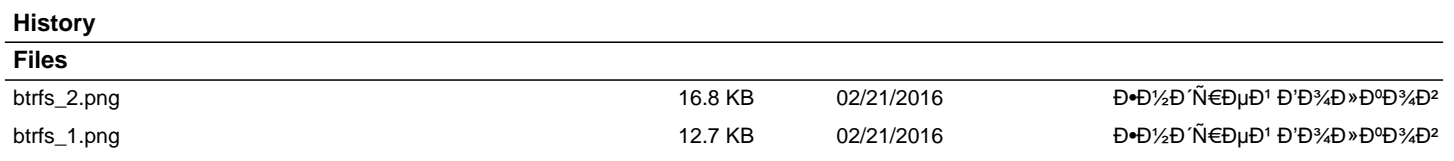